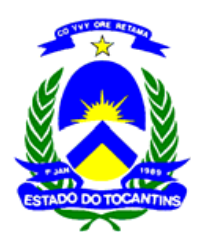

## **ESTADO DO TOCANTINS SECRETARIA DA ADMINISTRAÇÃO CONCURSO PÚBLICO PARA PROVIMENTO DE CARGOS DO QUADRO GERAL DE SERVIDORES DO PODER EXECUTIVO EDITAL Nº 012 /QUADRO‐GERAL/2010, DE 28 DE ABRIL DE 2010. DIVULGAÇÃO DO RESULTADO PROVISÓRIO DA AVALIAÇÃO DOS PORTADORES DE NECESSIDADES ESPECIAIS PELA EQUIPE MULTIPROFISSIONAL**

O **SECRETÁRIO DE ESTADO DA ADMINISTRAÇÃO**, **observadas as disposições constitucionais e legais** referentes à matéria, especialmente a Lei 1.534, de 29 de dezembro de 2004, Plano de Cargos, Carreiras e Subsídios dos Servidores Públicos do Quadro Geral do Poder Executivo, e Lei 1.818, de 23 de agosto de 2007, **Estatuto dos Servidores Públicos Civis do Estado do Tocantins, e alterações, bem assim as normas contidas no Edital n<sup>o</sup> 001/QUADRO GERAL/2008, de 22 de outubro de 2008 e suas alterações, neste edital:**

- **1. Torna público o RESULTADO PROVISÓRIO DA AVALIAÇÃO DOS PORTADORES DE NECESSIDADES ESPECIAIS PELA EQUIPE MULTIPROFISSIONAL DA UNITINS, de acordo com o Decreto Federal nº 3.298/99, na seguinte ordem: Nome do Candidato (a), arrolados por ordem alfabética; número de inscrição; número do CPF/MF; cargo e situação (apto/inapto/não compareceu);**
	- **1.2 À análise dos laudos médicos, apresentados pelos portadores de necessidades especiais, foram aplicados os seguintes critérios: APTO ‐ Candidato considerado apto a exercer suas funções e ocupar a vaga reservada aos portadores de necessidades especiais INAPTO – Candidato considerado inapto para ocupar a vaga em virtude de algum dos seguintes itens: laudo insuficiente e inconclusivo; não caracterização da deficiência conforme previsto no decreto 3.298/99; incompatibilidade da deficiência com a função; ou a não conferência do CID (Código Internacional de Doenças) NÃO COMPARECEU – não se apresentou no dia e horário agendados conforme Edital 011, perdendo o direito de concorrer a vaga como portador de necessidade especial.**
- **2. O candidato que tenha obtido conceito INAPTO e que desejar interpor recurso contra o resultado provisório da avaliação dos portadores de necessidades especiais pela Equipe Multiprofissional discriminado no Anexo Único deste Edital, disporá de dois dias úteis para fazê‐ lo, a contar do dia subseqüente ao da divulgação desse resultado no horário das 08:00 horas às 12:00 horas e das 14:00 horas às 18:00 horas, horário oficial do Estado do Tocantins, na CCS/UNITINS, situada na Quadra 108 Sul, Alameda 11, Lote 03, Palmas/TO, devendo a interposição do precitado recurso se dar pessoalmente.**
- **3. Em caso de deferimento, os candidatos que interporem os recursos, serão avaliados novamente por outra junta multiprofissional, no dia 04/05, das 8h as 12 horas, no endereço citado no item 2.**

**3.1 O candidato deverá utilizar o Modelo de Interposição de Recurso, disponível no site do concurso [http://secad.unitins.br,](http://secad.unitins.br/) e seguir as instruções ali contidas. Todos os recursos serão analisados pela Equipe Multiprofissional de que trata o subitem 3.9.1 do Edital n<sup>o</sup> 001/QUADRO GERAL/2008, de 22 de outubro de 2008, cujos resultados serão divulgados quando da divulgação do Resultado Definitivo da Avaliação dos Portadores de Necessidades Especiais, juntamente com o resultado do certame.**

- **3.2 Não será aceito recurso por via correio, fax, via correio eletrônico, ou ainda fora do prazo.**
- **3.3 Conforme disposto no item 3.11 do Edital n<sup>o</sup> 001/QUADRO GERAL/2008, de 22 de outubro de 2008, o não comparecimento à avaliação, caso o recurso seja deferido, acarretará a perda do direito às vagas reservadas aos candidatos em tais condições, figurando o candidato na lista de classificação geral;**
- **3.4 Não serão admitidos pedidos de revisão de recurso ou recursos de recursos.**
- **3.5 Recurso cujo teor desrespeite a equipe multiprofissional, será sumariamente indeferido.**

**Palmas/TO, 28 de abril de 2010.**

**EUGENIO PACCELI DE FREITAS COELHO** Secretário da Administração